Adobe Photoshop 2021 (Version 22.2) keygen.exe With Product Key [Latest] 2022

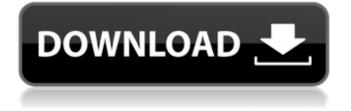

## Adobe Photoshop 2021 (Version 22.2) Crack Free Download

It is possible to use Photoshop on a Mac, but you must have a plug-in for the standard Macintosh operating system, if you wish to change the default in the program. Photoshop Elements Photoshop Elements is a free product available for Macs and PCs that enables users to perform the same functions as Photoshop. It's designed specifically for those without the skills required for more advanced editing. It is also useful for the beginner artist who desires to use the tools that Photoshop has to offer. A key difference between Elements and Photoshop is that Elements is based on the vector graphic system, making it easier to edit and create graphics. It is the perfect place to start if you want to learn about the basic editing tools. It also gives you an overview of how to use the existing Photoshop tools in its own way. Photoshop Elements has a layer-based editing system that enables raster image creation and altering with multiple overlays that support transparency. Adobe promotes Photoshop Elements as a tool for beginners and for hobbyists. Figure 7-1 shows a sample of the main toolbox of the program, which is completely Mac-based. \*\*Figure 7-1:\*\* Photoshop Elements requires a Mac-based operating system, such as Mac OS X. Illustrator Illustrator is an entire package of tools for working with vector graphics. It performs the same editing tasks as Photoshop Elements but uses a more advanced system. Illustrator uses the vector shapes and paths that the user creates to determine how to align the image and how to edit it. It includes a set of predefined guidelines, shapes, and paths that apply to the entire image. It is more flexible than Photoshop Elements, making it a valuable tool for the serious artist. You can create many different styles by using different brushes and styles. You can also

easily create custom buttons, images, or symbols. Illustrator also includes a program called Expression. Expression lets you easily change your artwork so that it becomes one of a set of images such as arrows, house numbers, or your name. You can even create custom shaped icons. Image-editing programs have other features that you can use to make your creations look more professional, including working with comps (composites), batch processes, and much more. It's up to you to decide how advanced you want to be. Finding the right software for the job is pretty important. You may

## Adobe Photoshop 2021 (Version 22.2) Download

Why do we need Photoshop Elements? Unlike Photoshop, Photoshop Elements was built to be used by non-photography professionals. Photoshop Elements is a low-cost alternative to Photoshop. It is designed to empower anyone who needs to edit images for use in print, on a website or for social media. Photoshop Elements was designed for people who have a very basic to advanced knowledge of Photoshop but don't want to buy the full Photoshop package (at \$299). Because Photoshop Elements is so well suited for photo editing, you can get all the control of edit the photo you need without learning how to use Photoshop's more advanced editing features. It is a photo editing application designed for hobbyists, indie photographers, designers, digital artists and anyone else who wants to edit photos the way you want, with the help of an easy-to-use interface. To see more about why Photoshop Elements is so powerful and why you should download it, see the benefits of using Photoshop Elements in this infographic: What is Adobe Photoshop Elements? Adobe Photoshop Elements allows you to edit and create images

using all the power of Photoshop. Photoshop Elements is a free photo editor that you can use to edit and create all kinds of images. It is a graphics editor designed to enable you to make photos look better by turning a simple, snap and go type image editor into an all-round professional photo editing tool. Since Photoshop Elements doesn't have the same level of features as the full Photoshop version, Photoshop Elements is a low-cost alternative to Photoshop. It was designed to empower people who don't want to pay to get access to the full version of Photoshop but still want to edit images and create graphics. What can Photoshop Elements do? It's designed to give you more power and ability to edit images than other, free software like Fotor or Gimp. Photoshop Elements is also a popular photo editor. That means you can use it to edit photos in a variety of ways and create graphics. You can crop, remove blemishes, resize and rotate images. You can even design and make logos for free. In this post, we'll show you how to use Photoshop Elements to edit photos and create graphics. If you're more interested in learning how to get the best results from Photoshop Elements, check out our Photoshop Elements review. How to use Photoshop Elements? Here are 7 a681f4349e

## Adobe Photoshop 2021 (Version 22.2) Download [Mac/Win]

Q: UIAlertController tell() и dismiss() Не подойдет ли мне тут совет: допустим, чтобы держать в памяти UIAlertView, который я создавал в "Попажем": NSLog(@"%@", [self lilyAlertView]); UIAlertController \*alerts = [UIAlertController alertControllerWithTitle:@"Попажем" message:@"Продолжайте" preferredStyle:UIAlertControllerStyleAlert]; UIAlertAction\* ok = [UIAlertAction actionWithTitle:@"Ok" style:UIAlertActionStyleDefault handler:^(UIAlertAction \*action) { NSLog(@"ok"); }]; [alerts addAction:ok]; [self presentViewController:alerts animated:YES completion:nil]; То есть, при клике, исключить вызов dismiss() из alertController, и после изменения переменной, проверить снова, что-то наподобие: if (UI\_

What's New in the Adobe Photoshop 2021 (Version 22.2)?

Q: Xcode 10 Project will not recognize External Libraries I recently updated my xcode version to 10.2. When i add a library to my project, it cannot see the library. I am not sure if this is a bug, or if i need to change an api setting in Xcode. The crashlytics and testflight libraries have this issue. I am trying to add the pod files to the target list, which i find a bit odd. i know i can add the pods to the build phase by opening the build phase and adding the pods. But why cant i add them in xcode? A: If you are using CocoaPods in Swift project you need to add pod files under the Pods folder. A bare pod file is not recognized by Xcode. New Release: Services API v0.0.2 - rcarrish ===== bluebaron Also: [ releases]( ----- johns @rcarrish, did you guys still stick with your original designer? Seems like a good match for your project. Q: How to map one collection to different collections I have a collection called FAQ. This collection contains the answers and the question. I need to have two collections where the question is in one collection and the answer is in a different collection. I thought I could do this with two mappings, one for the question and another for the answers. However, I can only do this using three mappings. // map Q1 - q1 // map A1 - a1 // map Q2 - q2 // map A2 - a2 // and now q1 => a2 and a2 => q2 and q2 => a1 and a1 => q1 I'm trying to use two mappings so there are two collections which map to the different lists. Is there a way to make this work using the default mapping tool in Sitecore? A: What you need is a multi mapping provider. You can find a basic implementation in this gist. However, in your System Requirements For Adobe Photoshop 2021 (Version 22.2):

1G Ram (Must have at least 1GB) Windows 7, 8, or 10 High Graphics card (NVIDIA GeForce GTX 460/AMD Radeon HD 7730/5550+) HDD space 100 MB minimum Additional Notes: Requires a controller device such as the Playstation 4, Xbox One, or Wii U Installs will require Steam Content that has not been released for the PC: The following content has not been released on the PC, but is planned to be made available on the PC as a

https://www.smc-sheeva-marketing-co-ltd.com/advert/adobe-photoshop-2021-version-22-4-3-crack-exe-file-product-key-latest/ https://nucleodenegocios.com/adobe-photoshop-cc-2018-version-19-with-license-key/

https://infinite-stream-29012.herokuapp.com/rexanord.pdf

http://reddenegocios.garantizamifuturo.com/upload/files/2022/06/julBw9hi8zQCppHX2OSk\_30\_97baaae8011934df7f50a6c3d 3585435\_file.pdf

https://www.bsc.es/system/files/webform/cv\_employment/photoshop-2022.pdf

https://www.careerfirst.lk/sites/default/files/webform/cv/Adobe-Photoshop-2022-Version-2311\_7.pdf

http://www.barberlife.com/upload/files/2022/06/SfT3yrS6K8YyKzvGt47I\_30\_97baaae8011934df7f50a6c3d3585435\_file.pdf https://sarahebott.org/photoshop-2021-version-22-3-1-with-license-key-incl-product-key-free-latest-2022/

https://scappy.bmde-

labs.com/upload/files/2022/06/tsIXeJMjbBSKXxCcVNMs\_30\_97baaae8011934df7f50a6c3d3585435\_file.pdf

https://fumostoppista.com/adobe-photoshop-2022-version-23-1-crack-mega-registration-code-free-download-latest-2022/

https://iraqidinarforum.com/upload/files/2022/06/pgMdejtWMIhc6II4L5EI\_30\_97baaae8011934df7f50a6c3d3585435\_file.pdf https://www.careerfirst.lk/sites/default/files/webform/cv/mardara206.pdf

https://www.marshfield-ma.gov/sites/g/files/vyhlif3416/f/pages/final\_fy23\_budget\_presentation\_powerpoint.pdf

<u>\_file.pdf</u>

https://tuscomprascondescuento.com/2022/06/30/photoshop-2020-version-21-license-keygen-free-download/

https://secure-badlands-74944.herokuapp.com/saffcath.pdf

https://www.grafton-ma.gov/sites/g/files/vyhlif4461/f/uploads/grafton\_strong\_website\_8.pdf https://www.markeritalia.com/2022/06/30/adobe-photoshop-cs3-serial-number-license-keygen-free-for-windows-updated-2022/

https://southgerian.com/adobe-photoshop-cs3-key-generator/

https://www.dejavekita.com/upload/files/2022/06/zjrWF2eiJ39fdydvmbxb\_30\_97baaae8011934df7f50a6c3d3585435\_file.pdf https://www.myshareshow.com/upload/files/2022/06/FHV13LVDLdMucX5IMWvl\_30\_08a1ded1526056ac6a75d40466314620\_file.pdf